## **Your Teaching Command Center**

- Use the Lesson Planning Wizard to populate your Homepage with lessons (across all grades!)
- Quickly launch any lesson you've planned to teach
- Easily launch key resources
- Print any lesson plan

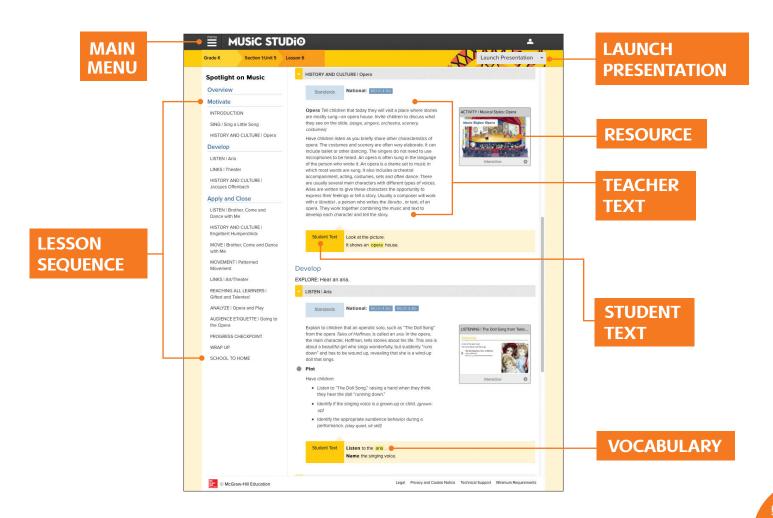

## **Virtual Instruments**

A virtual orchestra that can fit in your pocket? A banjo complete with chord functionality just waiting to be improvised with? With Music Studio you can augment your acoustic resources to get everyone involved in making more music.

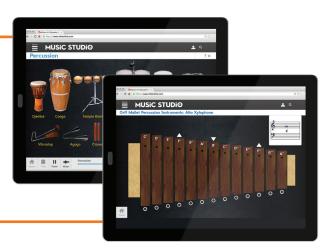